# Package 'ptsuite'

April 2, 2019

Title Tail Index Estimation for Power Law Distributions

Version 1.0.0

Description Various estimation methods for the shape parameter of Pareto distributed data. This package contains functions for various estimation methods such as maximum likelihood (Newman, 2005)<doi:10.1016/j.cities.2012.03.001>, Hill's estimator (Hill, 1975)<doi:10.1214/aos/1176343247>, least squares (Zaher et al., 2014)<doi:10.9734/BJMCS/2014/10890>, method of moments (Rytgaard, 1990)<doi:10.2143/AST.20.2.2005443>, percentiles (Bhatti et al., 2018)<doi:10.1371/journal.pone.0196456>, and weighted least squares (Nair et al., 2019) to estimate the shape parameter of Pareto distributed data. It also provides both a heuristic method (Hubert et al., 2013)<doi:10.1016/j.csda.2012.07.011> and a goodness of fit test (Gulati and Shapiro, 2008)<doi:10.1007/978-0-8176-4619-6> for testing for Pareto data as well as a method for generating Pareto distributed data.

**Depends**  $R (= 3.5.0)$ 

License GPL-3

LazyData true

LinkingTo Rcpp

Imports Rcpp

RoxygenNote 6.1.1

Suggests plotly

NeedsCompilation yes

Author Ranjiva Munasinghe [aut], Pathum Kossinna [cre, aut], Dovini Jayasinghe [aut], Dilanka Wijeratne [aut]

Maintainer Pathum Kossinna <pathum@mindlanka.org>

Repository CRAN

Date/Publication 2019-04-02 15:10:03 UTC

# <span id="page-1-0"></span>R topics documented:

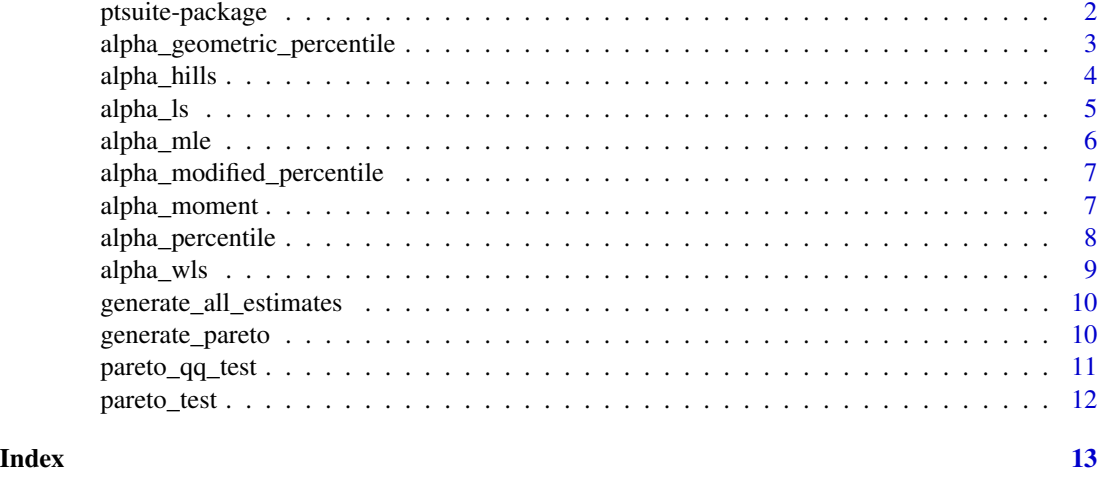

ptsuite-package *ptsuite: Package for Pareto Parameter Estimation*

#### Description

The ptsuite package provides functions to estimate parameters of Type I Pareto data. The details of the methods used and the equations implemented are given in the vignette. The package contains the following functions:

# Estimator Functions

- Maximum Likelihood Estimator {[alpha\\_mle](#page-5-1)}
- Weighted Least Squares Estimator {[alpha\\_wls](#page-8-1)}
- Hill's Estimator {[alpha\\_hills](#page-3-1)}
- Method of Moments Estimator {[alpha\\_moment](#page-6-1)}
- Method of Percentiles Estimator {[alpha\\_percentile](#page-7-1)}
- Method of Modified Percentiles Estimator {[alpha\\_modified\\_percentile](#page-6-2)}
- Method of Geometric Percentiles {[alpha\\_geometric\\_percentile](#page-2-1)}
- Least Squares Estimator {[alpha\\_ls](#page-4-1)}

# Other Functions

- Generate Pareto Data {[generate\\_pareto](#page-9-1)}
- Estimates from all estimators {[generate\\_all\\_estimates](#page-9-2)}
- Q-Q Plot to test for Pareto Distribution {[pareto\\_qq\\_test](#page-10-1)}
- Pareto Test {[pareto\\_test](#page-11-1)}

# <span id="page-2-0"></span>References

Newman MEJ (2005). "Power Laws, Pareto Distributions And Zipf's Law." Contemporary Physics, 46, 323-351.

Nair J, Wierman A, Zwart B (2019). "The Fundamentals Of Heavy Tails: Properties, Emergence, And Identification." http://users.cms.caltech.edu/ adamw/heavytails.html.

Pokorna M (2016). Estimation and Application of the Tail Index. Bachelor's thesis, Charles University in Prague, Faculty of Social Sciences, Institute of Economic Studies.

Hill B (1975). "A Simple General Approach To Inference About The Tail Of A Distribution."The Annals of Statistics, 3(5), 1163-1174.

Rytgaard M (1990). "Estimation In The Pareto Distribution." ASTIN Bulletin: The Journal Of The IAA, 20(2), 201-216.

Brazauskas V, Serfling R (2000). "Robust and Efficient Estimation Of The Tail Index Of A Single-Parameter Pareto Distribution." North American Actuarial Journal, 4, 12-27.

Bhatti SH, Hussain S, Ahmad T, Aslam M, Aftab M, Raza MA (2018). "Efficient estimation of Pareto model: Some modified percentile estimators." PLoS ONE, 13(5), 1-15.

Zaher HM, El-Sheik AA, El-Magd NATA (2014). "Estimation of Pareto Parameters Using a Fuzzy Least-Squares Method and Other Known Techniques with a Comparison." British Journal of Mathematics & Computer Science, 4(14), 2067-2088.

Gulati S, Shapiro S (2008). "Goodness-of-Fit Tests for Pareto Distribution." In F Vonta (ed.), Statistical Models and Methods for Biomedical and Technical Systems, chapter 19, pp. 259-274. Birkhauser Basel. ISBN 978-0-8176-4619-6. doi:10.1007/978-0-8176-4619-6.

```
alpha_geometric_percentile
```
*Estimating the Shape Parameter by Geometric Method of Percentiles*

# **Description**

This function uses the Geometric Method of Percentiles to estimate the shape parameter of a given set of data. (Bhatti et al. 2018)

# Usage

```
alpha_geometric_percentile(dat)
```
### Arguments

dat vector of observations

# Value

A list of the following form:

shape Estimate of the shape parameter of the data

scale Estimate of the scale parameter of the data (which is taken to be the minimum of the data)

# <span id="page-3-0"></span>References

Bhatti SH, Hussain S, Ahmad T, Aslam M, Aftab M, Raza MA (2018). "Efficient estimation of Pareto model: Some modified percentile estimators." PLoS ONE, 13(5), 1-15.

#### Examples

```
x <- generate_pareto(10000, 5, 2)
alpha_geometric_percentile(x)
```
<span id="page-3-1"></span>alpha\_hills *Estimating the Shape Parameter by Hill's Estimator*

# Description

This function uses the Hill's Estimator to estimate the shape parameter of a given set of data. (Nair et al. 2019; Pokorna 2016; Hill 1975) It is especially useful when the data is known not to follow an exact Pareto distribution but the tail of the data does. Thus, the specification of k, the kth largest observation, allows to specify the point from where Pareto-like behavior may be seen. It is also possible to specify the value at which the tail begins. When k=n, the Hill's Estimator returns the same estimate as alpha\_mle with a warning notifying the user.

#### Usage

alpha\_hills(dat, k, value = FALSE)

# **Arguments**

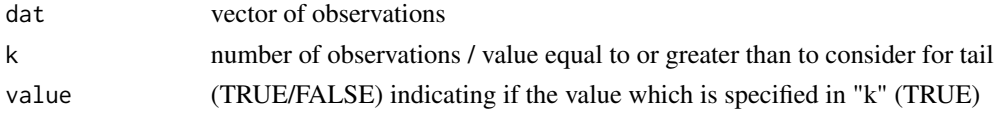

# Value

A list of the following form:

shape Estimate of the shape parameter of the data

scale Estimate of the scale parameter of the data (which is taken to be the minimum of the data)

# References

Nair J, Wierman A, Zwart B (2019). "The Fundamentals Of Heavy Tails: Properties, Emergence, And Identification." http://users.cms.caltech.edu/ adamw/heavytails.html.

Pokorna M (2016). Estimation and Application of the Tail Index. Bachelor's thesis, Charles University in Prague, Faculty of Social Sciences, Institute of Economic Studies.

Hill B (1975). "A Simple General Approach To Inference About The Tail Of A Distribution."The Annals of Statistics, 3(5), 1163-1174.

#### <span id="page-4-0"></span>alpha\_ls 5

# Examples

```
x <- generate_pareto(10000, 5, 2)
alpha_hills(x, 400)
```
<span id="page-4-1"></span>alpha\_ls *Estimating the Shape Parameter by Method of Least Squares*

# Description

This function uses the Method of Least Squares to estimate the shape parameter of a given set of data. (Zaher et al. 2014; Nair et al. 2019)

#### Usage

alpha\_ls(dat)

# Arguments

dat vector of observations

# Value

A list of the following form:

shape Estimate of the shape parameter of the data

scale Estimate of the scale parameter of the data (which is taken to be the minimum of the data)

# References

Zaher HM, El-Sheik AA, El-Magd NATA (2014). "Estimation of Pareto Parameters Using a Fuzzy Least-Squares Method and Other Known Techniques with a Comparison." British Journal of Mathematics & Computer Science, 4(14), 2067-2088.

Nair J, Wierman A, Zwart B (2019). "The Fundamentals Of Heavy Tails: Properties, Emergence, And Identification." http://users.cms.caltech.edu/ adamw/heavytails.html.

```
x <- generate_pareto(10000, 5, 2)
alpha_ls(x)
```
<span id="page-5-1"></span><span id="page-5-0"></span>

# Description

This function can be used to estimate the shape parameter using the Maximum Likelihood Estimator method (Newman 2005). It can be used to obtain biased and unbiased estimates of the shape and scale parameters as well as the confidence interval for the shape parameter for the biased estimates.

# Usage

```
alpha_mle(dat, biased = TRUE, significance = NULL)
```
# Arguments

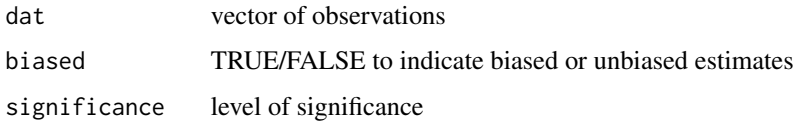

# Value

A list of the following form:

shape Estimate of the shape parameter of the data

lower\_bound Upper error bound of the estimate of shape

upper\_bound Lower error bound of the estimate of shape

scale Estimate of the scale parameter of the data (which is taken to be the minimum of the data)

# References

Newman MEJ (2005). "Power Laws, Pareto Distributions And Zipf's Law." Contemporary Physics, 46, 323-351.

```
x <- generate_pareto(10000, 5, 2)
alpha_mle(x, TRUE, 0.05)
x <- generate_pareto(10000, 5, 2)
alpha_mle(x, FALSE)
```
<span id="page-6-2"></span><span id="page-6-0"></span>alpha\_modified\_percentile

*Estimating the Shape Parameter by Method of Modified Percentiles*

# Description

This function uses the Method of Modified Percentiles to estimate the shape parameter of a given set of data. (Bhatti et al. 2018)

# Usage

alpha\_modified\_percentile(dat)

# Arguments

dat vector of observations

# Value

A list of the following form:

shape Estimate of the shape parameter of the data

scale Estimate of the scale parameter of the data (which is taken to be the minimum of the data)

# References

Bhatti SH, Hussain S, Ahmad T, Aslam M, Aftab M, Raza MA (2018). "Efficient estimation of Pareto model: Some modified percentile estimators." PLoS ONE, 13(5), 1-15.

# Examples

```
x <- generate_pareto(10000, 5, 2)
alpha_modified_percentile(x)
```
<span id="page-6-1"></span>alpha\_moment *Estimating the Shape Parameter by Method of Moments*

# Description

This function uses the Method of Moments to estimate the shape parameter of a given set of data. (Rytgaard 1990) The method of moments is only accurate if  $\alpha$  (shape parameter) is greater than or equal to 1 (Brazauskas and Serfling 2000). This function issues a warning if it detects that  $\alpha$  may be less than 1.

# Usage

alpha\_moment(dat)

#### <span id="page-7-0"></span>Arguments

dat vector of observations

# Value

A list of the following form:

shape Estimate of the shape parameter of the data

scale Estimate of the scale parameter of the data (which is taken to be the minimum of the data)

#### References

Rytgaard M (1990). "Estimation In The Pareto Distribution." ASTIN Bulletin: The Journal Of The IAA, 20(2), 201-216.

Brazauskas V, Serfling R (2000). "Robust and Efficient Estimation Of The Tail Index Of A Single-Parameter Pareto Distribution." North American Actuarial Journal, 4, 12-27.

# Examples

```
x <- generate_pareto(10000, 5, 2)
alpha_moment(x)
```
<span id="page-7-1"></span>alpha\_percentile *Estimating the Shape Parameter by Method of Percentiles*

# Description

This function uses the Method of Percentiles to estimate the shape parameter of a given set of data. (Bhatti et al. 2018)

# Usage

```
alpha_percentile(dat)
```
# Arguments

dat vector of observations

# Value

A list of the following form:

shape Estimate of the shape parameter of the data

scale Estimate of the scale parameter of the data (which is taken to be the minimum of the data)

#### <span id="page-8-0"></span>alpha\_wls 9

# References

Bhatti SH, Hussain S, Ahmad T, Aslam M, Aftab M, Raza MA (2018). "Efficient estimation of Pareto model: Some modified percentile estimators." PLoS ONE, 13(5), 1-15.

#### Examples

```
x <- generate_pareto(10000, 5, 2)
alpha_percentile(x)
```
<span id="page-8-1"></span>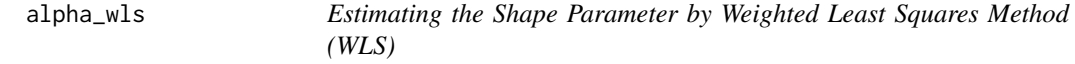

# Description

This function uses the Weighted Least Squares Method (WLS) to estimate the shape parameter of a given set of data. (Nair et al. 2019)

#### Usage

alpha\_wls(dat)

# Arguments

dat vector of observations

# Value

A list of the following form:

shape Estimate of the shape parameter of the data

scale Estimate of the scale parameter of the data (which is taken to be the minimum of the data)

# References

Nair J, Wierman A, Zwart B (2019). "The Fundamentals Of Heavy Tails: Properties, Emergence, And Identification." http://users.cms.caltech.edu/ adamw/heavytails.html.

```
x <- generate_pareto(10000, 5, 2)
alpha_percentile(x)
```

```
generate_all_estimates
```
*Obtain estimates for Parameters of Pareto Data from all methods*

#### Description

This function combines the results of all the methods (included in this package) provided to estimate the shape and scale parameters of the Pareto data and provides the results in a data frame. Hill's Estimator is not used in this comparison as it discards a set of observations. We also note here that when considering the entire data set, Hill's Estimate is equivalent to the MLE.

#### Usage

```
generate_all_estimates(dat)
```
# Arguments

dat vector of observations

# Value

Dataframe with the following columns:

Method.of.Estimation Name of the method used for estimation

Shape.Parameter Estimates of the shape parameter of the data

Scale.Parameter Estimates of the scale parameter of the data

#### Examples

```
x <- generate_pareto(10000, 5, 2)
generate_all_estimates(x)
```
<span id="page-9-1"></span>generate\_pareto *Generating data from a Pareto Distribution.*

# Description

This function is able to generate random Pareto distributed data with the specified shape and scale parameters. The function has been written to be similar in type to the popular runif and rexp type of functions for generating data from a particular distribution.

# Usage

```
generate_pareto(sample_size, shape, scale)
```
# <span id="page-10-0"></span>**Arguments**

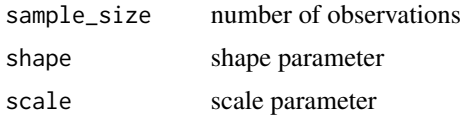

# Value

Vector of Pareto distributed data of sample size sample\_size with shape parameter shape and scale parameter scale.

# Examples

```
generate_pareto(10000, 5, 2)
generate_pareto(100, 15, 6)
```
<span id="page-10-1"></span>pareto\_qq\_test *Q-Q Plot to test for Pareto Distribution*

# Description

This function can be used as a first step to identify whether the data is Pareto distributed before estimating the tail index. If most of the data points appear to be distributed along a line, it is possible that the data may be Pareto. Conversely, if most of the data are distributed non-linearly, then the data is most probably not Pareto distributed.

## Usage

pareto\_qq\_test(dat)

# Arguments

dat Data to be tested for Pareto distribution

#### Details

This function plots the quantiles of the standard exponential distribution on the x-axis and the log values of the provided data on the y-axis. If Pareto data was supplied, a log transformation of this data would result in an exponential distribution with mean  $\alpha$ . These data points would then show up on the QQ-plot as a line with slope  $1/\alpha$ .

The function makes use of the plotly package if available and installed or if not, defaults to the standard R plot.

# Value

A Q-Q plot either using plotly if package is available or else a standard R plot.

# Examples

```
x <- generate_pareto(10000, 5, 2)
pareto_qq_test(x)
```
<span id="page-11-1"></span>pareto\_test *Goodness of Fit Test for Pareto Distribution*

# Description

The pareto\_test function can be used to identify whether the data is Pareto distributed (Gulati and Shapiro 2008). The test generates a p-value corresponding to the actual distribution of the data and is tested for significance. In the case of Pareto data, the p-value should be greater than the pre-determined significance level (generally taken as 0.05).

# Usage

pareto\_test(dat)

# Arguments

dat vector of observations

### Value

A list of the following form:

p-value p-value indicating significance of the test

# References

Gulati S, Shapiro S (2008). "Goodness-of-Fit Tests for Pareto Distribution." In F Vonta (ed.), Statistical Models and Methods for Biomedical and Technical Systems, chapter 19, pp. 259-274. Birkhauser Basel. ISBN 978-0-8176-4619-6. doi:10.1007/978-0-8176-4619-6.

```
x <- generate_pareto(10000, 5, 2)
pareto_test(x)
```
<span id="page-11-0"></span>

# <span id="page-12-0"></span>Index

alpha\_geometric\_percentile, *[2](#page-1-0)*, [3](#page-2-0) alpha\_hills, *[2](#page-1-0)*, [4](#page-3-0) alpha\_ls, *[2](#page-1-0)*, [5](#page-4-0) alpha\_mle, *[2](#page-1-0)*, [6](#page-5-0) alpha\_modified\_percentile, *[2](#page-1-0)*, [7](#page-6-0) alpha\_moment, *[2](#page-1-0)*, [7](#page-6-0) alpha\_percentile, *[2](#page-1-0)*, [8](#page-7-0) alpha\_wls, *[2](#page-1-0)*, [9](#page-8-0)

generate\_all\_estimates, *[2](#page-1-0)*, [10](#page-9-0) generate\_pareto, *[2](#page-1-0)*, [10](#page-9-0)

pareto\_qq\_test, *[2](#page-1-0)*, [11](#page-10-0) pareto\_test, *[2](#page-1-0)*, [12](#page-11-0) ptsuite-package, [2](#page-1-0)